## а) банк

## Описание формата файла зачисления заработной платы и других выплат

Файл подготавливается в формате Excel (\*.xls).

Правила формирования файла следующие:

• Каждое поле заполняется в отдельном столбце. Формат ячеек может быть общий или текстовый, а для ячеек столбца «Сумма зачисления на счет» при использовании функции «Автосумма» формат ячейки должен быть числовой.

• Запись о каждом сотруднике занимает одну строку.

• Все поля являются обязательными к заполнению.

• Реестр зачисления заработной платы и других выплат, предоставляемый в Банк в электронном виде, не должен содержать никакой другой информации, кроме информации, приведенной в данном документе.

Структура реестра:

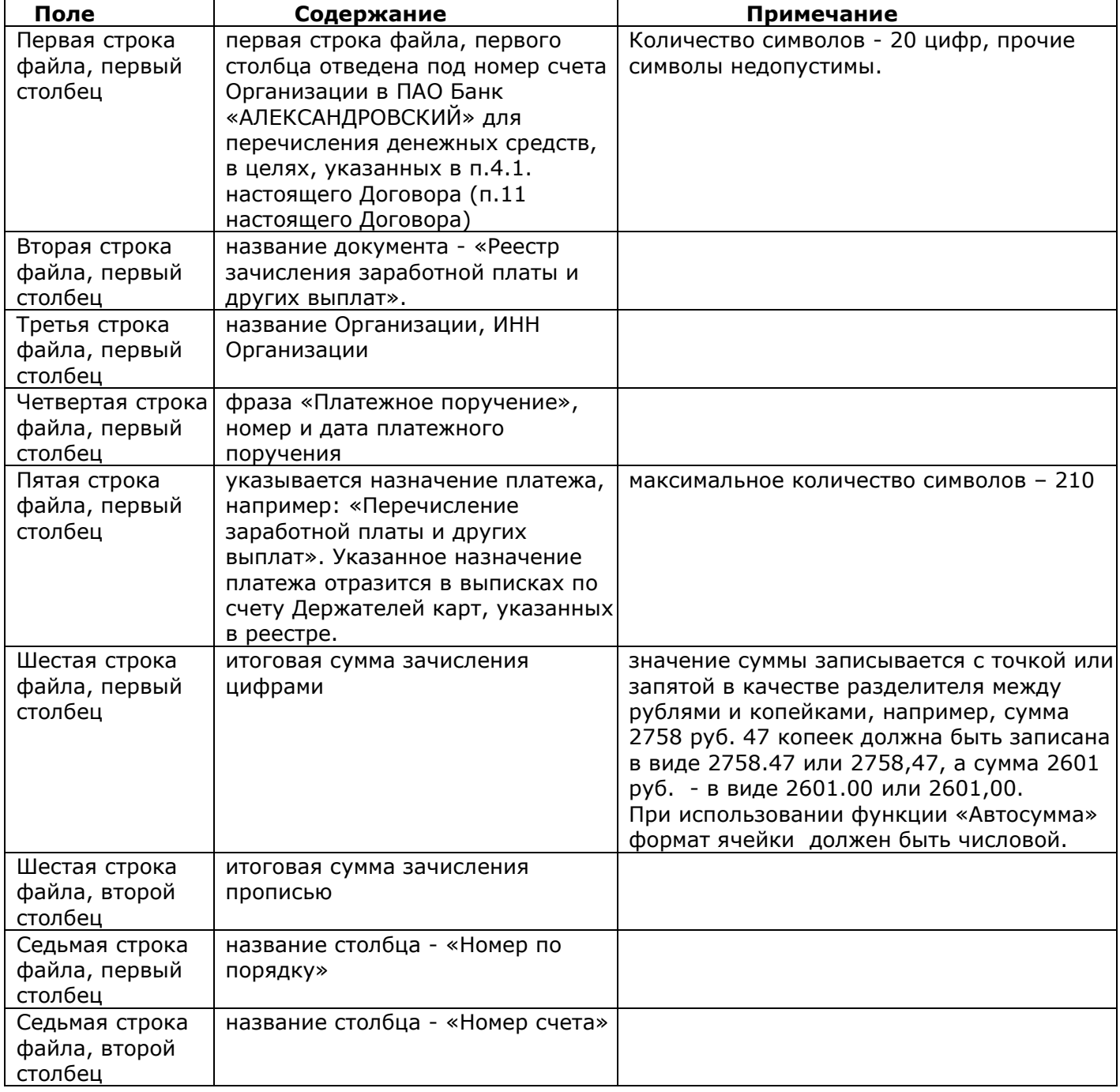

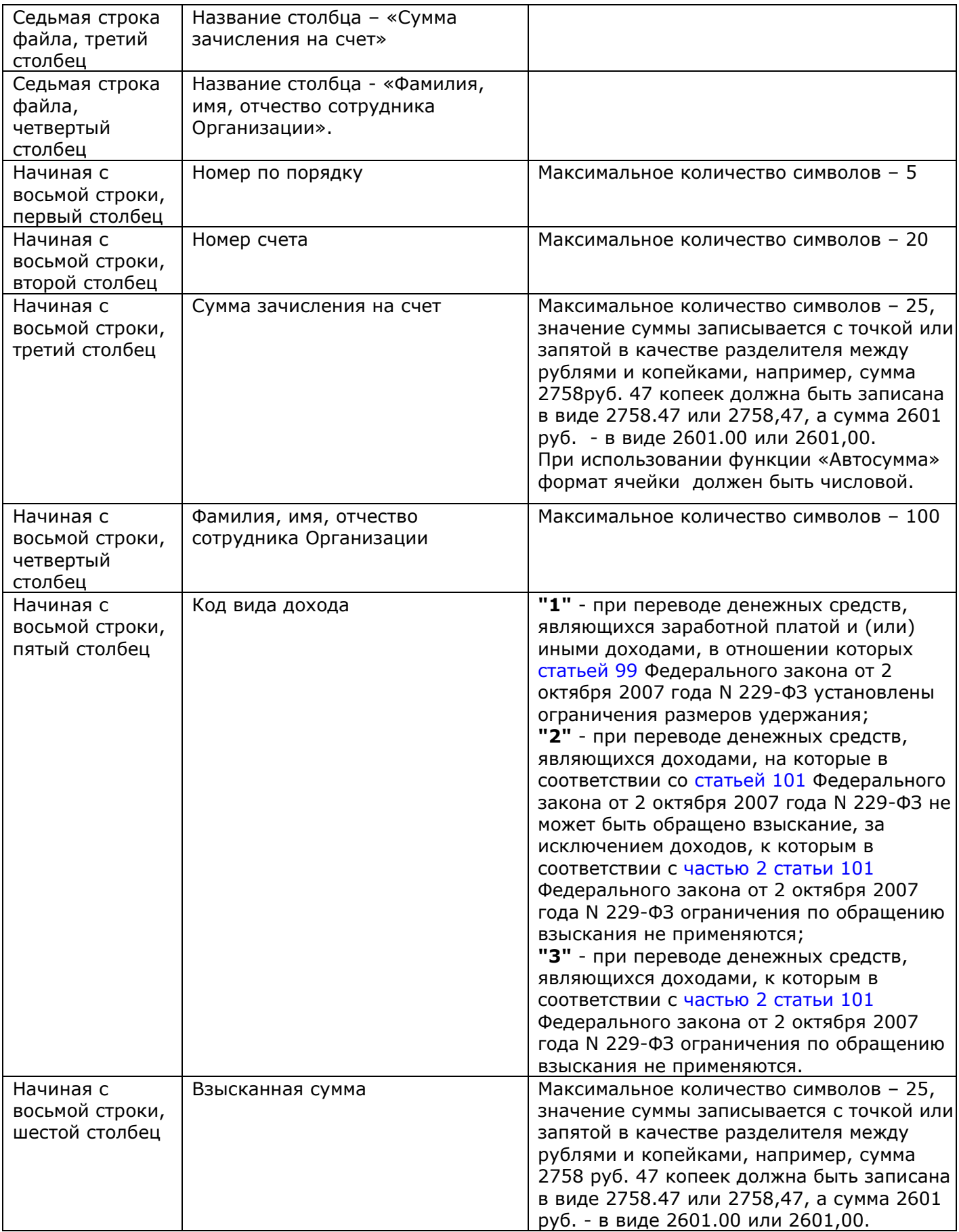